## **I mistr tesař se někdy utne aneb O jedné nepříliš vydařené učebnici typografie**<sup>1</sup>

Zbyněk Michálek (Brno, Česká republika)

HORNÝ, S.: Praktická učebnice typografie a sazby. [Průhonice]: Professional Publishing, 2018. 123 stran. ISBN 978-80-88260-27-1.

Praktické výuce a vzdělávání v oblasti typografie, která se však do značné míry protíná s pravopisem, $^2$  je obecně věnováno celkem málo pozornosti, přestože její zvládnutí má velký vliv na výslednou podobu (počítačově) psaného textu. Lze tak jedině přivítat jakýkoliv počin, který se snaží tuto mezeru na poli učebnic, skript nebo popularizačních příruček napravit. Nicméně učebnice, která není připravena s potřebnou pečlivostí a důkladností, může "v terénu" napáchat obtížně vymýtitelné škody; to se bohužel v nezanedbatelné míře týká publikace, nad kterou se zde kriticky zamýšlíme, a aniž bychom si činili nárok na úplnost, pokoušíme se uvést na pravou míru některé věcné i formální prohřešky v publikaci obsažené.

Předmětná publikace se věnuje většinou základním principům a problémům současné počítačové typografie a sazby. Jak napovídá název, jedná se učební text, a je tedy určena úplným začátečníkům "v oboru", byť v ní není nikde explicitně deklarováno, zda jde např. o studenty středních škol (čemuž by odpovídalo slovo učebnice), či studenty vysokých škol, kteří běžně píšou seminární a závěrečné práce (pro něž by se zase lépe hodilo skriptum), nebo o firemní pracovníky, kteří vytvářejí různé dokumenty (a pro něž by se více hodil spíše název příručka). Publikace – což je samozřejmě správně – není zaměřena na jeden textový procesor nebo DTP program, takže se v ní nesetkáme s návody, jak např. nastavit odstavcovou zarážku ve Wordu,

<sup>1</sup> Příspěvek vznikl za finanční podpory Technologické agentury České republiky, projektu TL02000146.

<sup>2</sup> MICHÁLEK, Z.: Několik poznámek ke vztahu pravopisu, interpunkce a typografie a k termínu interpunkční znaménka v češtině a ruštině. In: MICHÁLEK, Z. – ŠAUR, J. (eds): Mladá slavistika IV. Brno: Masarykova univerzita, 2019, MICHÁLEK, Z.: Algoritmizace hromadných oprav vybraných typograficko-pravopisných jevů českého jazyka. Brno: Masarykova univerzita, 2017. Bakalářská práce.

ale je v ní vysvětleno, kdy a jak ji používat nebo nepoužívat. Jejím autorem je Stanislav Horný.<sup>3</sup>

Publikace je rozdělena do dvou menších úvodních kapitol a osmi základních velkých kapitol, a to od nejabstraktnějších po nejkonkrétnější. Začíná dvěma krátkými kapitolkami Počítačová typografie a design dokumentů (jež nás krátce uvádí do problematiky) a Technologický řetěz tvorby dokumentů (která stručně vysvětluje vznik dokumentu od rukopisu k vytištění a vazbě). Následují Příprava a tvorba textových prvků dokumentu (v níž se dozvídáme něco o rukopisu, předzpracování textu nebo korekturách), Příprava obrazových předloh (kde najdeme několik poznámek k obrazovým částem dokumentů), Typografie písma (ve které se pojednává vlastnostech a konstrukci písem, typometrických systémech, klasifikaci písem nebo o volbě písem v dokumentu), Typografie odstavce (kde se dozvíme, jak upravovat odstavce testu), Typografie stránky (která se věnuje úpravě stránky – titulky, záhlaví a zápatí aj.), Zlom textu (v níž se píše např. o řádkovém rejstříku, vdovách a sirotcích), Pravidla sazby (kde jsou základní pravidla sazby různých znaků [procenta, pomlčky aj.], tabulková sazba a některé poznámky k cizojazyčné sazbě) a jako poslední Sazba knih (v níž se pojednává o úpravě knižních publikací). Publikaci uzavírá Rejstřík pojmů.

Učebnice na první pohled vzbuzuje pozitivní očekávání, zejména proto, že autorova dosavadní publikační činnost svědčí o jeho nesporné erudici v této oblasti. Tím překvapivější je skutečnost, že vlastní text tato očekávání naplňuje pouze částečně. I když jsou koncepce a obsah knihy v podstatě správné a dobré, její využitelnost v praxi zásadně devalvuje nezanedbatelné množství pravopisných, typografických a sazebních chyb a prohřešků. Zarážející je tento fakt o to víc, že se jedná o učebnici typografie a sazby, podle které by se měli editoři a autoři učit zásadám správné formální úpravy textů různého typu. Navíc je určena začátečníkům, takže při jejím posuzování platí zvláště přísná kritéria.

Parafráze známého přísloví je v titulku příspěvku použito zcela záměrně, neboť některé zásady, o nichž se v knize píše, jsou v ní buď soustavně, či nahodile porušovány. Výsledek působí dojmem, že sazbu knihy dělal někdo zcela neznalý profese sazeče

<sup>3</sup> Doc. Ing. Stanislav Horný, CSc., pracuje jako pedagog na Fakultě informatiky a statistiky Vysoké školy ekonomické. Věnuje se fotografii, počítačové grafice, vizuální komunikaci apod., je členem dozorčí rady Czech Press Photo. Je také autorem několika publikací na tato témata, z poslední doby jmenujme např.: HORNÝ, S. – BEDŘICHOVÁ, P.: Praktická učebnice tvorby multimediálního obsahu. [Průhonice]: Professional Publishing, 2018, HORNÝ, S.: Praktická učebnice fotografování. [Průhonice]: Professional Publishing, 2016 nebo HORNÝ, S.: Praktická učebnice tvorby firemního stylu. [Průhonice]: Professional Publishing, 2016. Autor však patří k "průkopníkům" popularizace sazby a přípravy dokumentů, jmenujme například i jeho starší publikace: HORNÝ, S.: Od DTP k pre-pressu. Praha: Grada, 1997. HORNÝ, S.: Počítačová typografie a design dokumentů: průvodce světem tvorby dokumentů. Praha: Grada, 1997. HORNÝ, S.: WORD 97 – tvorba dokumentů v praxi. Praha: Vysoká škola ekonomická, Fakulta informatiky a statistiky, 1998.

a autor neměl možnost korektury sazby. Na typografické příručky a manuály jsou kladeny vysoké nároky, jejich přípravě musí být věnována mimořádně zvýšená pozornost a musí před vydáním projít několikerou kontrolou, aby se eliminovaly pokud možno všechny chyby. Příručky podobného rázu by měly být v ideálním případě bezchybné.

Nejmarkantněji působí prohřešky typografického charakteru už z toho důvodu, že se jedná o učebnici typografie: v textu knihy jsou na mnoha místech špatně sázené pomlčky, přičemž paradoxně výklad, který se váže k pomlčce, je zcela správný ("Pomlčka je zde v roli spojovníku […], neodděluje se od slov (z obou stran) mezerou [...]."<sup>4</sup>) Jak si pak ale vysvětlit zápisy typu: "tiskové rastry 60–65 dpi", "85-175 lpi", "5 – 6 *milimetrů",* "o 1 – 2 s*tupně"* 5 atd.? Na některých stranách řádky nesprávně začínají větnou pomlčkou.<sup>6</sup>

U části desetinného třídění jsou chybně sázeny tečky na konci (např. kapitola 7.1.), což je prohřešek např. proti ČSN 01 6910. $^7$  Je použito písmeno x místo správného znaku <sup>8</sup>.8 ČSN 01 6910 sice povoluje použití x místo ×, nicméně pouze "v korespondenci".<sup>9</sup> Navíc kde jinde využít náležitých znaků než v učebnici typografie?

U pořadové sazby se tvrdí, že "za číslicemi mohou být buď tečky, nebo závorky". $^{10}$ To je však v rozporu s ČSN 01 6910, kde je jasně stanoveno, že "za velké písmeno, za římskou i arabskou číslici náleží tečka, za malé písmeno náleží pravá kulatá závorka". 11 Za číslicemi tudíž nemůže následovat závorka, nýbrž pouze tečka.

Spíše lze odmítnout tvrzení, že "lomítko lze také použít [...] namísto kulaté závorky – to však jen výjimečně!"<sup>12</sup> Lomítko namísto kulatých závorek je (zlo)zvyk z doby psacích strojů, jejichž grafémový repertoár byl velmi chudý;<sup>13</sup> v době počítačových kvalitních

**OPERA**

SLAVICA [ XXXI / 2021 /

**4** ]

<sup>4</sup> HORNÝ, S.: Praktická učebnice typografie a sazby. [Průhonice]: Professional Publishing, 2018, s. 94.

<sup>5</sup> Tamtéž, s. 24, 25, 110, 115 aj.

<sup>6</sup> Tamtéž, s. 58, 63, 87.

<sup>7</sup> ČSN 01 6910: úprava dokumentů zpracovaných textovými procesory. Praha: Úřad pro technickou normalizaci, metrologii a státní zkušebnictví, 2014, s. 33.

<sup>8</sup> HORNÝ, S.: Praktická učebnice typografie a sazby. [Průhonice]: Professional Publishing, 2018, s. 20, 21, 26 aj.

<sup>9</sup> ČSN 01 6910: úprava dokumentů zpracovaných textovými procesory. Praha: Úřad pro technickou normalizaci, metrologii a státní zkušebnictví, 2014, s. 21.

<sup>10</sup> HORNÝ, S.: Praktická učebnice typografie a sazby. [Průhonice]: Professional Publishing, 2018, s. 58.

<sup>11</sup> ČSN 01 6910: úprava dokumentů zpracovaných textovými procesory. Praha: Úřad pro technickou normalizaci, metrologii a státní zkušebnictví, 2014, s. 34.

<sup>12</sup> HORNÝ, S.: Praktická učebnice typografie a sazby. [Průhonice]: Professional Publishing, 2018, s. 98.

<sup>13</sup> Jiným zlozvykem je např. používání velkého písmene O místo nuly 0 a malého písmene l místo 1 (1990 vs. 1990), používání strojopisných uvozovek (") nebo malého písmene <sup>o</sup> v horním indexu namísto znaku stupně °.

písem nemá takové užití opodstatnění, i když je sporadicky dovoleno.<sup>14</sup> Zajímavostí je, že např. Česká televize a některé noviny důsledně užívají lomítkových "závorek" pro označení stranické příslušnosti, např. Petr Fiala /ODS/.

Chybná je také informace v textu o uvozovkách. Je pravda, že se v českých textech mají používat české uvozovky  $(x, x^x)$ , nicméně už není pravda, že "výjimečně [se *používají] uvozovky francouzské (« »)*.<sup>15</sup> Jako vnořené, sekundární se v češtině používají uvozovky obrácené francouzské (»xxx«). Francouzské uvozovky se používají například v ruštině, španělštině, portugalštině, norštině nebo italštině aj. (ovšem zase bez francouzských nálitků uvnitř uvozovek). Francouzské vypadají takto: « xxx », ruské takto: «xxx» a české takto: »xxx«. V principu jde tedy o to, aby se jako základní vnější skutečně používaly české uvozovky  $(x, x^x)$  a jako vnitřní jiné, které jsou graficky rozdílné.<sup>16</sup>

Ve světle uvedených prohřešků se jako celkem přehlédnutelná marginálie jeví např. to, že jsou ojediněle na konci řádku "zapomenuty" jednopísmenné předložky.<sup>17</sup> Ani to by se nemělo vyskytovat v učebnici, která si klade za cíl učit zásadám správné typografie, tím spíše, že nástrojů, jak vložit nezlomitelnou mezeru za jednopísmennou předložku, je celá řada.<sup>18</sup> Nebo že jsou někdy odděleny jednotky od číselného vyjádření, např. "300 | dpi"<sup>19</sup> a některé další typografické drobnosti (např. chybný zápis měřítka "1:1"<sup>20</sup>, správně by dvojtečka měla být s mezerami (zúženými) po obou stranách:  $, 1:1 \overset{a}{.}21$ 

<sup>14</sup> Internetová jazyková příručka: závorky. <https://prirucka.ujc.cas.cz/>. [online]. [cit. 30. 10. 2021].

<sup>15</sup> HORNÝ, S.: Praktická učebnice typografie a sazby. [Průhonice]: Professional Publishing, 2018, s. 97.

<sup>16</sup> Problematika a terminologie uvozovek je poněkud složitější. České uvozovky jsou typu tzv. devadesát devět šedesát šest: <sub>99</sub>xxx<sup>66</sup> ("xxx"), těm se říká dvojité (užívané jako běžné, základní, vnější). Dále máme jednoduchou variantu ,xxx', které se nejčastěji používají pro vnořené (vložené, vnitřní) uvozovky. Pak máme tzv. boční uvozovky »xxx«, které se používají také jako vnořené, i když v minulosti se často používaly jako základní (ani to dnes není vyloučeno). Ještě se můžeme setkat s uvozovkami bočními jednoduchými >xxx<, které mohou také sloužit jako uvozovky vnořené. Problém někdy nastane, pokud se setkají vnější a vnitřní uvozovky těsně vedle sebe: používáme-li dvojité a jednoduché uvozovky  $_{gg}$ <sup>66</sup>, nemůžou splynout do "trojité uvozovky": ",xxx"', v takovém případě raději volíme uvozovky boční: "»xxx«". Většina moderních písem nicméně setkání dvojité a jednoduché uvozovky řeší pomocí tzv. kerningových párů a ke splynutí nedochází.

<sup>17</sup> HORNÝ, S.: Praktická učebnice typografie a sazby. [Průhonice]: Professional Publishing, 2018, s. 61, 94.

<sup>18</sup> Např. program vlna pro TeX, jednoduché makro pro MS Word nebo i pouhé vyhledání a nahrazení pomocí regulárních výrazů apod.

<sup>19</sup> HORNÝ, S.: Praktická učebnice typografie a sazby. [Průhonice]: Professional Publishing, 2018, s. 26.

<sup>20</sup> Tamtéž, s. 13.

<sup>21</sup> Internetová jazyková příručka: dvojtečka. <https://prirucka.ujc.cas.cz/?id=161>. [online]. [cit. 30. 10. 2021], ČSN 01 6910: úprava dokumentů zpracovaných textovými procesory. Praha: Úřad pro technickou normalizaci, metrologii a státní zkušebnictví, 2014, s. 22.

Nepříjemné jsou chyby terminologického rázu. Není možné v jednom textu volně střídat pravopisné varianty minusky a mínusky, někdy dokonce na jedné straně, $22$ nehledě na to, že náležitá podoba je pouze minusky, forma mínusky je substandardní. Celkem zásadní je také záměna proporcionálního písma za neproporcionální ve větě "většina typů písma je neproporcionální, tj. šířky písmových znaků nejsou stejné $\overset{a}{\cdot}{}^{23}$ Většina písem je naopak proporcionální, došlo zde jednoduše ke spletení termínů.<sup>24</sup>

Místy je text nejasný, laický čtenář těžko pochopí jeho přesný smysl, např.: "Stejné značky [korektorské – ZM] ve stejné řádce a v několika následujících se neopakují, ale upraví se. "<sup>25</sup> Co se tím míní? Doslovně vzato by to znamenalo, že korektorskou značku, aby nebyla stejná, korektor prostě nějak upraví; to však není pravda. Podoby korektorských značek jsou pevně dané ČSN 88 0410.<sup>26</sup> Výše uvedenou větou chtěl autor říci, že se nesmějí použít identické značky, ale jejich varianty dané ČSN. Každopádně je běžné, že v publikacích podobného charakteru nalézáme seznam korektorských značek, není jich totiž mnoho, případně jsou uvedeny vzorové chybné texty, na nichž se princip oprav a korektorských značek ilustruje.

Hodnotu příručky dále snižují nevykorigované chyby různého charakteru, např. dva po sobě jdoucí nadpisy: "Typografická úprava dokumentů – Typografie odstavce" a "Typografická úprava dokumentů – typografie stránky",<sup>27</sup> tedy typografie jednou s malým t a jednou s velkým T, nehledě na to, že v obou nadpisech je pomlčka opět na začátku řádku; dále již zmíněná chybná interpunkce, pravopisné chyby typu narozdíl; v textu o interpunkční čárce a přístavku se píše pouze o zkratce a. s. (v textu chybně jako a.s. bez mezery), nicméně v příkladové části je zase pouze zkratka s. r. o.<sup>28</sup>; všimli jsme si také zapomenuté diakritiky (*matematicky vyraz*)<sup>29</sup>; u řadových číslovek v angličtině se mluví o horním indexu (angl. ordinal indicator), ten ale z příkladové části jaksi vypadl, takže ta vypadá 1st/1st (mělo by být 1st/1st)... Nacházíme i další drobnosti, jejichž výčet tu nemůžeme v úplnosti podat. Většinu těchto nedostatků by šlo odstranit alespoň jedním pečlivým přečtením textu.

**OPERA**

SLAVICA [ XXXI / 2021 /

**4** ]

- 26 ČADILOVÁ, K. (ed.): ČSN 88 0410 (880410) Korekturní znaménka pro sazbu pravidla používání. Praha: Český normalizační institut, 2004.
- 27 HORNÝ, S.: Praktická učebnice typografie a sazby. [Průhonice]: Professional Publishing, 2018, s. 49, 72.

29 Tamtéž, s. 95.

<sup>22</sup> HORNÝ, S.: Praktická učebnice typografie a sazby. [Průhonice]: Professional Publishing, 2018, s. 27.

<sup>23</sup> Tamtéž, s. 34.

<sup>24</sup> Neproporcionální jsou písma, v nichž má každý jeden znak stejnou šířku, např. verzálka M stejně jako tečka .; tak tomu bylo u psacích strojů. Nejznámějším počítačovým neproporcionálním písmem je Courier New, jímž je vysázena tato poznámka pod čarou.

<sup>25</sup> Tamtéž, s. 23.

<sup>28</sup> Tamtéž, s. 95.

Autor, z jehož pera vzešlo několik příruček o fotografii a DTP obecně, použil do námi recenzované učebnice takové obrázky, které jsou po technické stránce zcela nevyhovující: zdá se, že jsou vloženy jako obrázky zkopírované z MS Word – mají příliš velký rastr (= malé rozlišení), a jsou tak vidět jednotlivé pixely.<sup>30</sup> Jako obrázek (patrně také zkopírovaný z MS Word) je dokonce vložena jedna tabulka!<sup>31</sup> Na těchto příkladech by se tak daly pěkně ilustrovat rozdíly mezi rastrovou a vektorovou grafikou a nevhodně zvolenými obrázky pro knihu a tisk.<sup>32</sup>

Na straně 65 se dočteme: "Zásadně se dělí pouze slova víceslabičná. Výjimkou je situace, kdy první část slova má více než jedno písmeno a druhá část slova má alespoň tři písmena (včetně interpunkce). "<sup>33</sup> Co se myslí "první částí slova, druhou částí slova"? Taková formulace je nepřesná a chybná. Z citovaného totiž plyne, že v některých případech lze dělit jednoslabičná slova, avšak v češtině lze dělit jen a pouze slova víceslabičná; ani slova ctnost nebo vtlouct se dělit nedají.<sup>34</sup> Můžeme jen hádat, ale autor měl na mysli patrně poučku, že víceslabičná slova se dělí tehdy, když a) první slabika je nejméně dvoupísmenná (nemůžeme tak rozdělit např. slovo o-hon, i když je dvouslabičné), b) druhá, resp. poslední slabika je nejméně tříznaková včetně přiléhající interpunkce (neměli bychom tedy dělit slovo ře-kl nebo prone-sl, ale ře-kl. nebo prone-sl: už ano). Toho se ale dovtípí pouze čtenář, který je znalý věci. Začátečník bude zmaten, větu nepochopí, natož aby ji správně aplikoval v praxi.

Pokud ne rovnou odmítnout jako mylnou, tak minimálně polemizovat by se dalo s touto zásadou: "Sazba na praporek je nutná v případech, kdy se text sází na úzký formát (bloková sazba zde působí ošklivé mezislovní mezery).  $435$  Moderní DTP a sázecí programy jsou již natolik sofistikované, že umožňují celkem bezproblémovou sazbu do bloku i u velmi úzké sazby: umějí chytře upravovat mezipísmenné mezery a také nepatrně měnit velikost písma v jednotlivých řádcích tak, ku.

že i úzká sazba do bloku v podstatě nečiní potíže. Důkazem budiž tento odstavec, který jsme vysázeli do úzkých sloupců zarovnaných do blo-

**OPERA** SLAVICA [ XXXI / 2021 / **4** ]

OPERA SLAVICA [XXXI/2021/4

Následující poučku autor zamýšlel nejspíš jako nějaký žert sui generis: "Rozhodně by se však v jediném dokumentu neměla objevit kombinace odstavcových zarážek a proložení odstavců. Varianta, při níž se použije obojí zároveň a dokonce v jediném stylu odstavce,

<sup>30</sup> Tamtéž, s. 60, 63 aj.

<sup>31</sup> Tamtéž, s. 25.

<sup>32</sup> Rastrová grafika je zobrazení obrázků pomocí sítě bodů, vektorová grafika je zobrazení pomocí křivek. Každý typ má své výhody i nevýhody.

<sup>33</sup> HORNÝ, S.: Praktická učebnice typografie a sazby. [Průhonice]: Professional Publishing, 2018, s. 65.

<sup>34</sup> Pravidla českého pravopisu. Praha: Academia, 2017, s. 56, Internetová jazyková příručka: dělení slov na konci řádku. <https://prirucka.ujc.cas.cz/?id=135>. [online]. [cit. 30. 10. 2021].

<sup>35</sup> HORNÝ, S.: Praktická učebnice typografie a sazby. [Průhonice]: Professional Publishing, 2018, s. 51.

patří do kategorie ,typografických hororů<sup>"</sup>. "<sup>36</sup> Je nutné s ní bezvýhradně souhlasit, nicméně jak si vysvětlit, že tímto chybným způsobem, tedy použitím odstavcové zarážky a proložením odstavců, je vysázena zhola CELÁ kniha? Je skutečně nutné zvolit buď odstavcovou zarážku, nebo proložení odstavců, nikdy oboje zároveň, neboť každé jedno grafické řešení plně postačuje k oddělování odstavců. Jak nepěkně vypadá a jak zbytečné je současné použití odstavcové zarážky a proložení odstavců, demonstruje mezera za tímto odstavcem.

Celkový pocit z publikace lze označit jako paradoxní. Plně ho vystihuje věta z počátku učebnice: "čtenář se dále soustředí spíše na hledání dalších chyb, než na obsah a formu dokumentu.<sup>"37</sup> (Citace je i s chybnou čárkou před "než".) Tato slova tanou čtenáři na mysli po celou dobu čtení knihy: neustále je nucen soustředit se nikoliv na výklad v učebnici podávaný, ale na hledání dalších a dalších chyb a nepřesností. Špatné kladení čárek (chybějící, nadbytečné), především ve vedlejších větách, je přítomno snad na každé druhé straně publikace.

Kniha, která si klade za cíl být učebnicí, by v žádném případě neměla postrádat rejstřík pojmů, vždyť se dá předpokládat, že ji budou používat nepoučení čtenáři. Chabý seznam slov nazvaný Rejstřík pojmů, který nalezneme v uvedené monografii, se ke skutečnému rejstříku pojmů ani neblíží a jaksi postrádáme jeho smysl. Hned vysvětlíme proč: obsahuje jen asi 30 položek, z nichž některé jsou zcela vágní (= nejsou to termíny), např. změna, program, automaticky a u nichž jsou uvedena pouze čísla stran. Autor také zcela rezignoval na vysvětlení používaných termínů, což znamená, že čtenář-laik musí hledat v jiných příručkách, o čem se vlastně píše, případně jsou použité termíny vysvětleny až někde později, dále v textu, po několikerém výskytu termínu. Nový termín je samozřejmě nutné vysvětlit při jeho prvním výskytu, případně je nutné mít na konci monografie slovníček termínů s jejich definicí. Nevysvětleny, nedostatečně vysvětleny nebo pozdě vysvětleny jsou tak výrazy jako hladká/smíšená sazba, vdova, sirotek, prostrkání, sazební obrazec, čtverčík, což jsou ovšem základní termíny a je nutné je při práci s textem znát: hladká sazba je výraz pro sazbu jedním typem písma (velikost, řez), smíšená sazba je tedy sazba různými typy písma/písem, sirotek je východový (poslední) řádek odstavce, jímž začíná nová strana, vdova je první řádek odstavce, jímž končí strana (souhrnně se jim někdy říká parchanti; velmi jednoduše lze tyto typografické prohřešky odstranit nastavením např. v MS Word). Prostrkání je způsob vyznačování textu, který se dnes používá zřídka, častý byl v době psacích strojů podobně jako podtržení, které se dnes využívá pro hypertextové odkazy.<sup>38</sup> Sazební

**OPERA**

SLAVICA [ XXXI / 2021 /

**4** ]

<sup>36</sup> Tamtéž, s. 57.

<sup>37</sup> Tamtéž, s. 22.

<sup>38</sup> Prostrkání spočívá ve zvětšení mezipísmenných mezer, u psacích strojů vložením celé mezery. Pokud už chceme prostrkání aplikovat, je nutné využívat speciální funkce, nikoliv vkládat mezery

obrazec je vizualizace plochy sazby na papír, čtverčík je typografická míra vycházející z ruční sazby (velikost výšky kuželky).

Připomínky lze mít také k seznamu literatury. Ten je bohužel dosti skrovný, obsahuje převážně starší publikace z druhé poloviny prvního desetiletí 21. století (dvě jsou dokonce 25 let staré!), a naopak neobsahuje současné moderní monografie, z nejdůležitějších jmenujme alespoň Pistoriovu publikaci  $\frac{7}{4}ak$  se dělá kniha<sup>39</sup> a Beranův Aktualizovaný typografický manuál<sup>40</sup>. Naprosto nepřijatelná je také absence abecedního třídění použité literatury – to je základní předpoklad úspěšného vyhledávání. Zdá se, že položky v něm jsou naprosto nahodilé (písmena jdou po sobě R, A, A, S, K, D, A, G, H, H, H). V seznamu literatury jsou také příručky ruské provenience, u nichž je využito nesprávné transliterace.<sup>41</sup> Kdyby byl takový seznam literatury připojen k bakalářské práci, byl by to jistě jeden z důvodů k hodnocení "nevyhovující".

Vcelku dobře a dost srozumitelně je v učebnici vysvětlena příprava knih, snad jedině u knižních vazeb bychom ještě doplnili jejich znační (V1–V9).

Je chvályhodné, že vznikají nové a aktuální příručky, které se snaží zájemcům přiblížit poněkud konzervativní typografickou problematiku ve světle nejnovějších programů, postupů a trendů. Nicméně – jak už jsme zmínili – těmto publikacím musí být ve všech směrech věnována patřičná péče při jejich vydávání, jinak budou odsouzeny k tomu, že budou nepoužitelné a kontraproduktivní. Vždyť v učebnicích matematiky také nelze tolerovat chyby ve výpočtech a v učebnicích češtiny chyby v pravopisu. Z tohoto hlediska tak nemůžeme současné vydání recenzované publikace doporučit k použití, protože pro čtenáře, kteří v učebnici budou hledat poučení, bude naprosto matoucí. Doporučujeme tedy pro případná další vydání nechat knihu projít

- 40 BERAN, V. a kol.: Aktualizovaný typografický manuál. Praha: Kafka design, 2016. Toto vydání z r. 2016 je již osmé.
- 41 Např. "hitrosti i jeffekty" by mělo být transliterováno nejlépe jako "chitrosti i èffekty", což by odpovídalo vědecké normě transliterace NK ČR (Cyrilice – základní tabulka (aktualizováno červenec 2018). Národní knihovna České republiky. <https://www.nkp.cz/o-knihovne/odborne-cinnosti/ zpracovani-fondu/transliterace-nelatinkovych-pisem/cyrilice>. [online]. [cit. 30. 10. 2020].), případně jako "chitrosti i effekty", což by zase odpovídalo tzv. běžnému přepisu, jak ho uvádějí Pravidla českého pravopisu (Pravidla českého pravopisu. Praha: Academia, 2017, s. 77–78). Anglická transliterace, které by napovídal zase přepis "samouchitel", není pro české texty vhodná.

mezi písmena. To by způsobilo problémy při fulltextovém vyhledávání nebo při formátování textu (jednotlivá písmena se chovají jako jednotlivá slova, takže může dojít k přenesení části slova na další řádek apod.). Ta to věta je prostrkána správně. Ta to věta je chybně pr o s t r k á n a p o m o c í m e z e r. Vidíme, že došlo k nesprávnému zalomení slova prostrkána. Podtržení oproti tomu není vhodné proto, že přetíná linky písmen pod účařím.

<sup>39</sup> PISTORIUS, V.: Jak se dělá kniha: příručka pro nakladatele. Příbram: Pistorius & Olšanská, 2019. Toto vydání z r. 2019 je již čtvrté, existuje také publikace pojednávající o tvorbě e-knih: PISTORIUS, V. – KOČIČKA, P.: Jak se dělá e-kniha: příprava elektronických publikací ve formátech EPUB a MOBI. Příbram: Pistorius & Olšanská, 2015.

řádnou korekturou a editorskou kontrolou. V této podobě může publikace v hodinách typografie a korektur dobře sloužit pouze jako cenný materiál ke korekturám a jako příklad nehodný následování.

## **Literatura:**

**OPERA**

SLAVICA [ XXXI / 2021 /

**4** ]

BERAN, V. a kol.: Aktualizovaný typografický manuál. Praha: Kafka design, 2016.

- Cyrilice základní tabulka (aktualizováno červenec 2018). Národní knihovna České republiky. <https://www.nkp.cz/o-knihovne/odborne-cinnosti/zpracovani-fondu/ transliterace-nelatinkovych-pisem/cyrilice>. [online]. [cit. 30. 10. 2021].
- ČADILOVÁ, K. (ed.): ČSN 88 0410 (880410) Korekturní znaménka pro sazbu pravidla používání. Praha: Český normalizační institut, 2004.

ČSN 01 6910: úprava dokumentů zpracovaných textovými procesory. Praha: Úřad pro technickou normalizaci, metrologii a státní zkušebnictví, 2014.

HORNÝ, S.: Od DTP k pre-pressu. Praha: Grada, 1997.

- Internetová jazyková příručka: dělení slov na konci řádku. <https://prirucka.ujc.cas.cz/? id=135>. [online]. [cit. 30. 10. 2021].
- Internetová jazyková příručka: dvojtečka. <https://prirucka.ujc.cas.cz/?id=161>. [online]. [cit. 30. 10. 2021].
- Internetová jazyková příručka: závorky. <https://prirucka.ujc.cas.cz/?id=163>. [online]. [cit. 30. 10. 2021].
- HORNÝ, S.: Počítačová typografie a design dnokumentů: průvodce světem tvorby dokumentů. Praha: Grada, 1997.
- HORNÝ, S.: Praktická učebnice fotografování. [Průhonice]: Professional Publishing, 2016.
- HORNÝ, S.: Praktická učebnice tvorby firemního stylu. [Průhonice]: Professional Publishing, 2016.
- HORNÝ, S.: Praktická učebnice typografie a sazby. [Průhonice]: Professional Publishing, 2018.
- HORNÝ, S.: WORD 97 tvorba dokumentů v praxi. Praha: Vysoká škola ekonomická, Fakulta informatiky a statistiky, 1998.
- HORNÝ, S. BEDŘICHOVÁ, P.: Praktická učebnice tvorby multimediálního obsahu. [Průhonice]: Professional Publishing, 2018.
- MICHÁLEK, Z.: Algoritmizace hromadných oprav vybraných typograficko-pravopisných jevů českého jazyka. Brno: Masarykova univerzita, 2017. Bakalářská práce.
- MICHÁLEK, Z.: Několik poznámek ke vztahu pravopisu, interpunkce a typografie a k termínu interpunkční znaménka v češtině a ruštině. In: MICHÁLEK, Z. – ŠAUR, J. (eds): Mladá slavistika IV. Brno: Masarykova univerzita, 2019.

PISTORIUS, V. – KOČIČKA, P.: Jak se dělá e-kniha: příprava elektronických publikací ve formátech EPUB a MOBI. Příbram: Pistorius & Olšanská, 2015.

PISTORIUS, V.: Jak se dělá kniha: příručka pro nakladatele. Příbram: Pistorius & Olšanská, 2019.

Pravidla českého pravopisu. Praha: Academia, 2017.

## **About the author**

## **Zbyněk Michálek**

Masaryk University, Faculty of Arts, Department of Slavonic Studies, Brno, Czech Republic zmichalek@phil.muni.cz

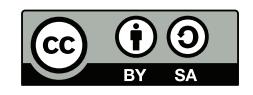

Toto dílo lze užít v souladu s licenčními podmínkami Creative Commons BY-SA 4.0 International (<https:// creativecommons.org/licenses/by-sa/4.0/legalcode>). Uvedené se nevztahuje na díla či prvky (např. obrazovou či fotografickou dokumentaci), které jsou v díle užity na základě smluvní licence nebo výjimky či omezení příslušných práv.